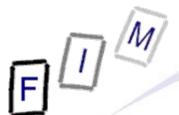

# Introduction

**Computer forensics** 

Institute for Information Processing and Microprocessor Technology (FIM) Johannes Kepler University Linz, Austria

E-Mail: sonntag@fim.uni-linz.ac.at http://www.fim.uni-linz.ac.at/staff/sonntag.htm

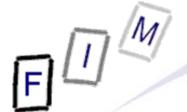

- What is computer forensics?
  - → When and where is it used?
  - → Who may use such techniques?
- Computer forensics vs. encryption
- Computer forensics vs. steganography
- Securing evidence
  - → Running systems
  - → "Inert" systems
- What information can be obtained in which circumstances?
- Legal aspects:
  - → Classifying information to look for according to crimes
  - → Admissibility of evidence

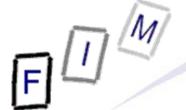

# What is "Computer Forensics"?

- Computer Forensics (CF) is obtaining digital evidence
  - » Analog evidence is usually not considered here: Use "ordinary" forensics to gather/evaluate
    - Analog computers are almost non-existing today!
  - This may come from running systems or parts of them
     Hard disks flash drives, PDAs, mobile phones, telephones etc.
  - → Can be evidence for computer crimes (computer fraud, hacking, ...) or any other crime (documents with plans for x) or for various other uses
- One indispensable issue is "data integrity"

Data is easily changeable:

Evidence is **then and only then** usable in proceedings, if it is **ensured**, that it **has not been changed**!

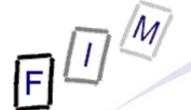

# What is "Computer Forensics"?

#### Other definitions:

- → Analytical techniques to identify, collect, preserve, and examine evidence/information which is magnetically stored or encoded
  - » Problem: "magnetically" → Flash disks, running systems?
  - » Better: "in computerized systems and their parts"
- → We define computer forensics as the discipline that combines elements of law and computer science to collect and analyze data from computer systems, networks, wireless communications, and storage devices in a way that is admissible as evidence in a court of law.
  - » Focus on legal proceedings; there are many other uses as well!
    - Note that this is the "highest" form: If evidence is sufficient for criminal proceedings, it can be used for everything else as well!
- → A technological, systematic inspection of the computer system and its contents for evidence or supportive evidence of a crime or other computer use that is being inspected.

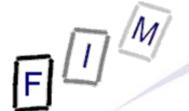

# The basic principles of CF

- No action to secure/collect evidence should affect its integrity
  - → It becomes much less worth/completely worthless!
- Examiners should be trained
  - → Only investigate as far as your knowledge goes
- All activities should be logged
  - → Seizure, examination, storage, and transfer
    - » Complete chain of custody (including its security measures)
  - → Documented, preserved, and available for review
    - » Proof for the chain of custody
- Investigations must be accurate and impartial
  - → Computer forensic ≠ prosecutor/attorney/judge
    - » Describe what was actually found
    - » Describe how reliable these facts are
    - » Describe what conclusions can reasonably be drawn from it

Michael Sonntag Computer forensics: Introduction

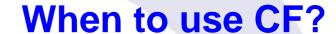

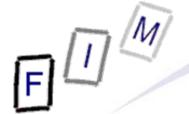

- To provide digital evidence of specific activity
  - → In general, proving non-activity might also be the goal, but this is more difficult and only sometimes possible!
- For legal proceedings
  - → Criminal cases: Child pornography, computer fraud, ...
  - → Civil cases: Hacking, information theft, industry espionage, ...
- Recovering data
  - → (In)advertently deleted information
- Identifying weaknesses
  - → After a break in, identify the method employed to prevent it in the future
- Identifying the attack/attacker
  - Verify, whether an incident actually happened and who was responsible for it

Michael Sonntag

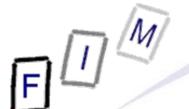

# When to use CF? Concrete examples

- Misuse of ICT by employees
  - → Unauthorized disclosure of data
  - → Internet (WWW, E-Mail, ...) abuse
  - → Deleted/damaged information
- Exploiting ICT
  - → Industrial espionage
  - → Hacking of systems
  - → Infiltration (zombie, trojans, viruses, ...)
- Damaging ICT
  - → Web page defacements
  - → Denial of Service attacks
  - → Crashing computers
- Use of ICT
  - Storing data on various (planned) crimes

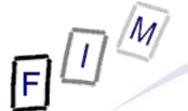

# Who should/may use CF?

- Authorization required for accessing data
  - → See privacy laws!
- Live monitoring tools are legally "dangerous"!
  - → Possession alone might be criminal
- Personnel to "do" CF:
  - → System administrators in their own area
  - → Experts for courts or private investigations
  - Everyone on their own system
    - » Note: A second person (→ e.g. husband/wife) uses the system means, that consent by this person is indispensable!

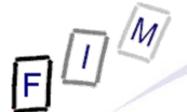

# The sequence of actions in CF

- Secure and isolate
  - → Remove all other personnel
- Record the scene
  - → Photograph, write down
- Conduct a systematic search for evidence
  - → Especially: Notes with passwords, hints for online services used, storage mediums (USB sticks, flash cards etc.)
- Collect and package evidence
  - → Keep it safe (no loss/destruction) and secure (no changes)
- Maintain chain of custody
  - → Keep log on who has access and restrict this access
- Inspect and evaluate data
  - The main aspect we are going to cover here!
- Present the results

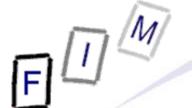

# The main problems of CF

- Anything done to a system changes it
  - → Especially problematic for running systems
  - → Usually not a problem for hard disks
    - » Reading data may change the content microscopically ...
- You can never trust the system under investigation
  - → It may be hacked, modified by the owner etc.
- Proving you did not change anything is difficult
  - You must be "above suspicion" and take precautions
- The past can never be known
  - → We can only find hints what might have possibly been
    - » The content could have been manufactured by someone!
    - » This can be pretty good evidence, but no absolute proof
- Not everyone knows everything
  - → Every forensic examination is limited through the examiner!

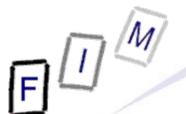

# An increasing problem of CF: Networking & Security

- Today much data is not stored on "the" computer anymore
  - → FTP server, bulletin boards, "online harddisks"
    - » Example: RapidShare and similar services
  - → Webmail accounts
  - → Remote harddisks
  - → VPN networks to other systems
- Obtaining a copy of one system is often not enough today!
  - → Find traces of the existence of remote information
  - → Find traces of the remote information itself
    - » Caches, paging file, file slack, ...
  - → Try to access this remote information
    - » By seizure, copying, access over the network, ...
- Encrypted disks are difficult
  - Obtain keys from memory of running system if possible
    - See also TPM (Trusted Platform Module)

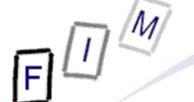

# The order of volatility

- Registers, caches
- Memory
- Network state (routing configuration, estab. connections)
- Running processes
- Media in use: Disks in use
- Backup media: Disks not in use, tapes
- WOM: CD-ROMs, DVDs
- Analogue material: Paper, fingerprints, DNA, ...

#### In this order evidence should be secured/collected!

- Power management (e.g. sleep) can be a great help here
  - → Used also normally, so the likelihood of delete-scripts is low)!

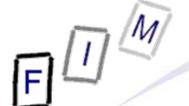

# Computer forensics vs. encryption

13

- CF does work, but doesn't bring usable results if the data dis-/recovered is encrypted
  - → Depends strongly on the kind of encryption!
- For some programs, decryption software is readily available
  - → Especially the integrated encryption of MS Office and Zip!
  - → Sometimes based on weaknesses or short keys
    - » But otherwise just brute force attacks: High computing power, special software, and long time may be necessary!
- If really good encryption is used, there is almost no chance of decryption without the key (or brute force)
  - → One of the reason for the hidden searches: Get at the data before/after it has been en-/decrypted!
  - → But: Very often passwords are know words (→ lists!), are written down somewhere, stored somewhere, ...
    - » Important to search the environment for any clues!

Michael Sonntag Computer forensics: Introduction

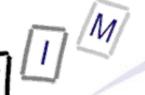

# **Data hiding methods**

- Numerous approaches to hide data exist :
  - → Through the operating system» Mark as "hidden", "system", ...; use ADS
  - → File extension modification: "order.txt" → "cmd.com"
  - → RAM slack: End of file → End of sector
  - → File slack: End of file → end of cluster
  - → Partition slack: End of partition → end of track
  - → Unallocated/bad sectors
  - → Delete file
  - → Delete partition
  - → Format disk
  - → Steganography
- Attention: Several methods are "unstable", i.e. further actions might destroy the data -> Using such methods is complex!
- Many approaches require special programs (Hints!)

Michael Sonntag

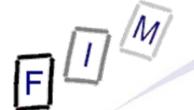

# Introduction to Steganography

- Steganography: Hiding messages
  - → The intention is, that there is no sign, that data exists at all
- Typical "recipients": graphics, HTML, text, executables
  - → Usual problem: Only a small part of the content data can be used for hiding information → Large "cover" for little "content"!
- Usage areas:
  - → Where encryption is illegal
  - → When the fact of communication itself should be hidden.
- Combining encryption and steganography
  - → Makes detection through statistics much harder!
- Relation to computer forensics:
  - → Hiding data in "inaccessible" places is steganography too
  - → Examples: Various slack spaces, alternate data streams

» Rather easy to uncover, if presence is known!

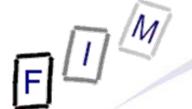

# **Problems of Steganography**

- Not very resilient:
  - → Data hidden in images is easily destroyed through recoding
  - → Text can be reformatted
- Not all base data is suitable:
  - → Many files are exactly "known": E.g. OS files cannot be used to hide data within them
    - » See also the problems caused by signed code!
- Complicated to use: Additional tools necessary
  - → These can be found on the computer, disks, USB sticks, ...
    » But need not necessarily be installed!
- Large pieces of seemingly important base material needed
  - → This is not always available, or is a hint to hidden data
- Requires a high level of knowledge to be "good"
  - → Free tools are available, but these are often easily detected!

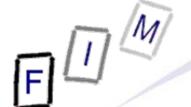

# CF vs. Steganography

- In practice, Steganography seems to be rather rare
  - → There are much easier methods for hidden communication!
    - » E.g. the personal ad columns with certain pre-defined texts
    - » If the text to hide is very long (or multiple pictures), Steganography is still problematic
- Still, looking for hints that it has been applied should be part of every investigation
  - → Are there any traces of Steganography programs?
  - → Is there suspicious data?
- Brute force attacks, e.g. using steganalysis programs on all images on a computer, are probably less useful
  - → Takes very long, and is not probable to find anything
    - » Mostly, the programs only "support" specific tools!

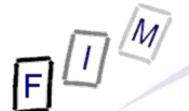

# Securing evidence: General considerations

- Evidence must be secured in a "trustworthy" way
  - → Nobody should later be able to question the authenticity
- Evidence should be collected as fast as possible, but without destroying anything
  - → This might mean, keeping some devices powered, others without power
    - » Keep with power: mobile phones, PDAs, fax machines, ...
    - » Store without power: Flash disks, hard drives, computers
  - → Disconnect any communication to/from the device
    - Attention: Not necessarily immediately!
    - » E.g. mobile phones: Shielding (no powering off!)
    - » Computers: Network cables, phone lines, serial lines etc.
  - → Check with other forensic experts: Fingerprints
    - » Obtaining traces can damage electronic media!

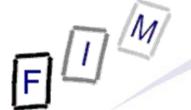

# Securing evidence

- Secure the scene
  - → Preserve potential fingerprints, ensure personnel safety
  - → Immediately restrict access to computers
    - » Physically; electronically comes next!
  - → Document current state (hardware & software)
- Secure the computer as Evidence
  - → If the computer is "OFF", do not turn it "ON"
    - » Disconnect all power sources; unplug from wall AND computer
    - » Place evidence tape over each drive slot
    - » Photograph/diagram and label back of components with existing connections
    - » Label all connectors/cable end to allow reassembly as needed
    - » Package components and transport/store components as "fragile"
    - » Keep away from magnets, radio transmitters, heated seats, etc.
- Interview all persons/witnesses

19

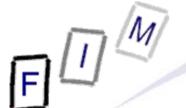

# **Securing evidence: Online computers (1)**

- → If the computer is "ON"
  - » Stand-alone computer (non-networked)
    - Consult computer specialist
    - If specialist is not available
      - » Photograph screen
      - » Disconnect all power sources; unplug from wall AND computer
      - » Continue as with offline computer!
  - » Networked or business computers / Routers
    - Consult a Computer Specialist for further assistance, because pulling the plug could:
      - » Severely damage the system
      - » Disrupt legitimate business
      - » Create officer and department liability
- Please note: Typical procedure for non-experts

Source: US Secret Service

→ Experts will try to acquire the runtime-state first!

Michael Sonntag

Computer forensics: Introduction

# Securing evidence: Online computers (2)

21

- Better: Obtain as much information from the running system as possible; only then "shutdown" the system
  - $\rightarrow$  General rule: Do not alter the state (On  $\rightarrow$  On, Off  $\rightarrow$  Off)!
- Obtain a copy of the complete state
  - → Copy of the complete memory
    - » With as little changes as possible!
      - Some additional software MUST be started for transfer!
  - → Output of various "state" commands, e.g. running processes, open network connections, open files/shares, ...
- Remove power cable from computer
  - » In general, some files might be destroyed, so the computer might not boot anymore. But much less data is lost/changed in this way than when shutting it down!
    - "Delete paging file on shutdown", "Clear privacy data when I close Firefox", ...
  - → Not from wall socket: There might be a UPS somewhere!
  - → Laptops: Remove accumulator (both if present) as well

Michael Sonntag Computer forensics: Introduction

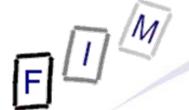

# The Heisenberg principle - Analogon

- It is impossible to completely capture an entire running system at any point in time
  - → Every kind of "copying the state" will change the state itself!
- The goal to reach:
  - → With as little changes as possible
  - → Without distortion (like installing additional software)
  - → Without bias (like adding hardware/software)
- Decisions are necessary, what to do (and with that tools!)
  - → Generally, try to obtain as much information as possible without changing too much
  - → Examples: Display the running processes and photograph the output on the screen
    - » Even better: Use your own (statically linked) program from a CD

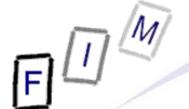

# Interviewing personnel/witnesses

23

- Very important: Encryption, Steganography!
- Information to obtain:
  - → Owner
  - → User names, passwords
    - » PW: Account, BIOS, E-Mail, configuration, network, ISP, applications, token codes, ...
  - → Procedures for access (log in method)
  - → E-Mail addresses, online services/applications used, ISP
  - Purpose of the system, persons using it
  - → Security schemes (self-destruct systems; e.g. delete scripts)
  - → Offsite data: Backups, online replications, ...
  - → Documentation of the system: Version numbers
- Note also when information is not provided!
  - → Won't help the investigation, but can be important in court

Michael Sonntag Computer forensics: Introduction

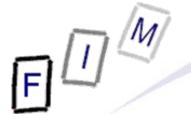

# **Guiding the search for information**

- The aim of the search is most important
  - → Is it a search for "something illegal", a specific crime, or whether the image "xyz.jpg" is present on the computer?
  - → Uncovering all information that is recoverable is possible, but also a lot of work (and therefore expensive!)!
- Assessing the proficiency of the suspect
  - → What "hiding" can reasonable be expected?
    » If unknown, always assume the worst, i.e. expert techniques!
- When to stop:
  - → If something matching has been found or must all/the most of such data be recovered?
  - → Monetary considerations (expenses)

# M

# Information according to crimes

#### Electronic intrusion

- → Configuration files
- → Executable programs and source code/scripts
- → Open ports, running processes (esp. servers)
- → Logs: Activity, connection, programs, communication, ...

#### Fraud

- → Address books, calendars: Physical, E-Mail etc.
- → Images: Cheques, currency, Western Union, signatures, products, ...
- → Credit card data, esp. CVC
- → Office documents: Letters, spreadsheets, databases
- → Banking/accounting software: Dedicated and online
- → Internet activity: Logs, caches, cookies, ...
- → Account information: eBay, banks, ...
- → Communication history: E-Mails, chat logs

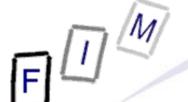

# Information according to crimes

- Undesirable communication (threats, spam, mobbing)
  - → Address information: E-Mail, telephone, ...
  - → Documents: Background information, diaries, legal etc.
  - → Communication: Letters, E-Mails, SMS, chat logs, ...
  - → Internet activity: Cache, logs, cookies
  - Accounts: Online communication facilities
  - → Images: Person, products, fakes
  - → Software: Mass mailers, text/image/PDF generators
  - → Financial information: Accounts, banking
- Violence: Child abuse/pornography, domestic v., death
  - → Images, especially hidden ones, and videos
  - → Date and time stamps
  - → Internet activity: Cache, logs, cookies, access time, searches
  - → Software: Communication, photo, P2P
  - → Address information and communication: E-Mails, chats, tel.
  - → Documents: Legal, medical

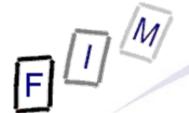

# Information according to crimes

### Identity theft

- → Personal information: Name, address, credit card, ...
- → Communication: Especially copies of other person's, obtaining/buying information online
- → Software: Generators (names, credit card numbers), imaging (scanner, photo modification)
- → Images: Certificates, forms, signatures
- → Documents: Forms, letters, orders, ...
- → Electronic signatures
- → Internet activity: Cache, logs, searches

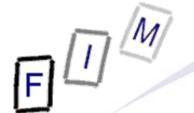

# Information according to crimes

### Copyright

- → Software: P2P, CD/DVD-burning, encryption, recoding, key generators, cracks
- → Documents: Serial numbers, authorization information
- → Internet activity: Cache, logs, searches, cookies
- → Images: Covers, license forms
- → Communication information: E-Mail, chat
- → Accounts: Web-Sites, FTP, shops
- → Date and time stamps

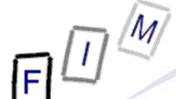

- Digital information is no evidence as such alone
  - → There might be an illegal picture on the disk, but how it came to be there is unknown!
    - » Was it the accused, someone else with his account, the police, a hacker who broke in over the network, ...?
    - » Additional information can help if present
      - Physical access to computer, logon-history, encryption etc.
- One very important aspect is the person collecting and interpreting the evidence
  - → If this person is trusted, then no later modifications took place
  - → When a conclusion is stated as a fact, the person will not be very useful, as judges will not believe them
    - » Fact = Observable
      - Example: Car braking took x meters (measured on asphalt)
    - » Conclusion = Fact + interpretation/general rules
      - Example: Start speed was y km/h because of known friction of tires, Computer forensics: Introduction weight of car, laws of physics, ...

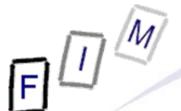

# Admissibility of evidence

(2)

#### Continental law:

- → Generally all evidence is admissible, regardless how obtained
  - » But what evidence is worth depends on
    - How it was collected and stored
    - By whom it was collected
    - Who analyzed it
    - How it was analyzed
    - Whether the conclusions are supported by facts
    - Whether the conclusions are "state of the art"
- → Typically the judge (or a jury) decides
- Common law:
  - → Facts might also be fixed by parties!
    - » If agreed upon, judge/jury cannot discuss it any more
  - → Esp. USA: "fruit of the poisonous tree" doctrine
    - » Evidence obtained unlawfully may not be used

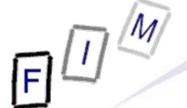

## **Documenting actions**

- All actions during an investigation must be documented
  - → This start already with acquiring the evidence!
    - » Writing down and photographing when/how the computer was found, which state it was in, etc.
- Running systems: Every single command entered must be documented with the time and the complete results
  - → Ideally the log and/or the result should be stored as a file with a checksum to verify its integrity
- Offline systems:
  - → The state must be exactly documented, e.g. checksums over the whole disk
  - > Every step of the examination should be documented like in a running system
- Generally: Document also the tools which were used!

Michael Sonntag Computer forensics: Introduction

31

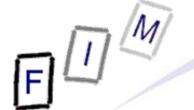

# **Final report: General information**

- Identity of the examiner
- Identification of the case, e.g. case numbers
- Subject of examination
  - → List of and serial numbers of disks/components/...
- Procedural history
  - When was what piece of evidence received, examined, passed on, reported upon, ...
  - Description of the examination: Who did what when
- Results and conclusions
  - → Facts (see next slide): What was found
  - → Conclusions: What can be derived from that?
    - » This must conform to a very high degree and state assumptions!
      - Example: Time of computer matches "real" time, file access date is
         12.12.06 (facts) → File was accessed at that time
        - » Note: Changing the clock, who used the computer, network connections, ...?

          Computer forensics: Introduction

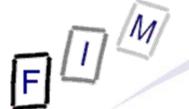

## **Final report: Content**

- Summary of findings (non-technical language!)
- Detailed findings:
  - → Specific files matching the search
    - » And other files supporting the findings
  - → String searches, keywords searches and text string searches
  - → Internet-evidence: Web traffic analysis, chat logs, cache files, E-Mail, newsgroup activity, ICQ/Skype/... activity
  - → Graphic image analysis
  - Ownership status of all files found
    - » Who of the users owned them/when were they created/accessed
  - → Techniques used to hide data or limit access to it
    - » Steganography, encryption, hidden attributes/partitions/streams
    - » Incorrect file names (e.g. JPEG files with ".bin" extension)
- Annex: Printouts, digital copies, documentation

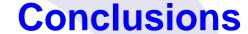

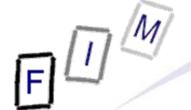

- Obtaining some information from hard disks is easy
  - → Ensuring it is usable in courts is much more difficult!
  - → There is only a single chance ...
- A wide variety of hardware exists, which must be treated differently and contains various information
  - → Specialization is needed for in-depth investigation
- The huge amount of data on modern computers is a problem
  - Try to reduce the scope of investigation
     » Lists of "known good" files
  - → Automate examination
    - » Keyword searches, deleted file recreation etc.
- Expensive software needed
  - → Some investigation also possible with cheaper tools
    - Open source software available partly

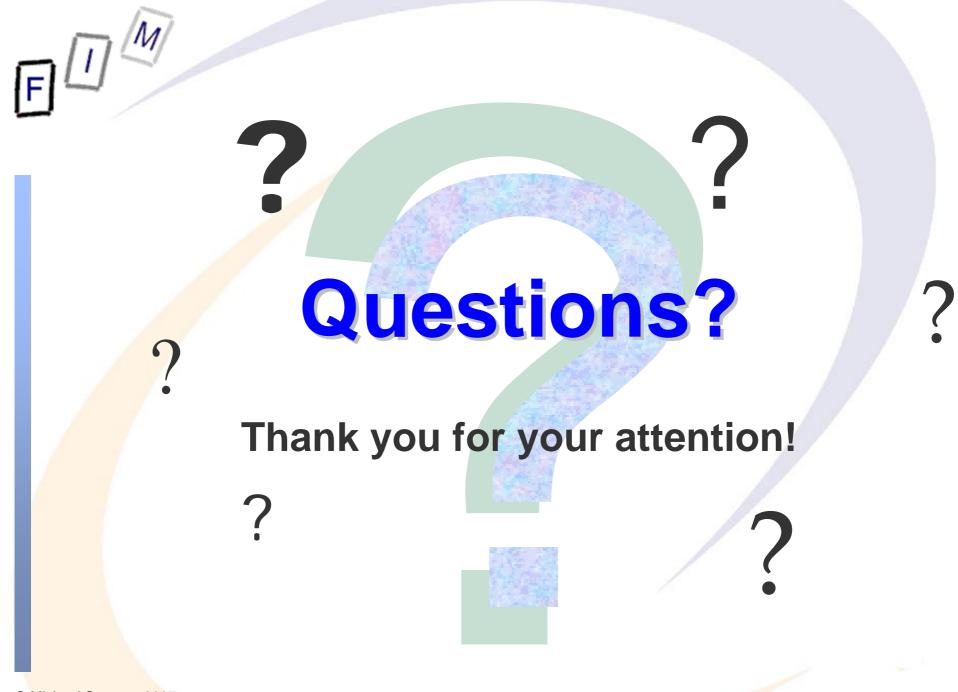

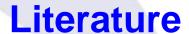

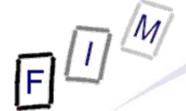

- NIJ Report: Forensic Examination of Digital Evidence: A Guide for Law Enforcement. http://www.ojp.usdoj/nij
- NIJ Report: Electronic Crime Scene Investigation: A Guide for First Responders. http://www.ojp.usdoj/nij
- dns: An introduction to: Computer Forensics http://www.dns.co.uk/NR/rdonlyres/5ED1542B-6AB5-4CCE-838D-D5F3A4494F46/0/ComputerForensics.pdf